| bnik Quit Functio | ons Command | k .      |          |          |            |            |               |            |          |            |          |                        |        |
|-------------------|-------------|----------|----------|----------|------------|------------|---------------|------------|----------|------------|----------|------------------------|--------|
| - 2               | <u>q</u>    |          |          | ч —      | 0          | «          | »             | -          | _        |            |          | 6 G                    |        |
|                   |             |          |          |          |            |            |               |            |          |            |          |                        |        |
|                   |             |          |          |          |            |            |               |            |          |            |          |                        |        |
|                   | GENE        | RAL L    | .EDG     | ER M/    | ASTE       | R          |               |            |          |            |          |                        |        |
|                   |             |          |          |          |            |            |               |            |          |            |          |                        |        |
|                   |             |          |          |          |            |            |               |            |          |            | A.       | =                      | -      |
|                   |             |          |          |          |            |            |               |            |          | <b>.</b>   | ۲        | $\sim$                 | -      |
| Account Key       | -           |          |          | Open New |            |            |               |            |          |            |          |                        |        |
| Leilger Account   |             |          |          | 6        | eet Datail | Transa     | action Status | Open       |          |            | *        |                        | Baw    |
| *Description      |             |          |          | _        |            |            |               |            |          |            |          |                        |        |
| Managesi Currency |             |          | .00      |          |            | A,         | account Type  |            |          |            |          |                        |        |
| Current Month     |             |          | .00      |          |            |            |               |            |          |            |          | ate Driven Mo          |        |
| Belence YTD       |             |          | .00      |          |            |            |               | and shadde | and a    |            |          | Day Au                 |        |
| Physical Resource |             |          | . 0.0    |          |            | hoEqu      | or BelSheet   | 100 11000  | atea     |            | _        | Delete 1               | Histor |
| Phys Current      |             |          | .00      |          |            |            |               |            |          |            | -        | Change C               |        |
| Phys YTD          |             |          | . 0.0    |          |            |            | Last Upri By  |            |          |            | _        | Change Co<br>Change Ac |        |
| KPI Type          |             |          | . 0.0    |          |            |            | Last Upd      | _          |          |            | - 1      | Change Ac              | 1.1.90 |
| Kpi Current       |             |          | .00      |          |            |            |               |            |          |            |          |                        |        |
| Kội YTD           | _           |          |          | -        |            |            |               |            |          |            |          |                        |        |
|                   |             |          |          |          |            |            |               |            |          |            |          |                        |        |
|                   |             |          |          |          | income.)   | expense va | a budget      |            |          |            |          |                        |        |
|                   |             |          |          |          |            |            |               |            |          |            |          |                        |        |
| 1.0               | 1           |          |          |          |            |            |               |            |          |            |          | T <sup>1.0</sup>       |        |
| 0.8               |             |          |          |          |            | <u> </u>   |               |            |          |            |          | 0.8                    |        |
| 0.6               |             |          |          |          |            |            |               |            |          |            |          | 0.6                    | lie -  |
| 0.4               |             |          |          |          |            |            |               |            |          |            |          |                        | buc    |
| 0.2               |             |          |          |          |            |            |               |            |          |            |          | 0.2                    | 1-01.  |
|                   |             |          |          |          |            |            |               |            |          |            |          | 0.0                    |        |
| jan 2010          | 19b 2010    | mar 2010 | apr 2010 | may 2010 | jun 2010   | jul 2010   | aug 2010      | sep 2010   | ort 2010 | 110V 201 D | dec 2010 | 1                      |        |
|                   |             |          |          |          |            |            |               |            |          |            |          |                        |        |

## Slide 1

Slide notes: The Account Code lookup supports the method for 'Account Code Starts With'. The way to use it is to type some digits that the Account Code should start with, followed by slash.

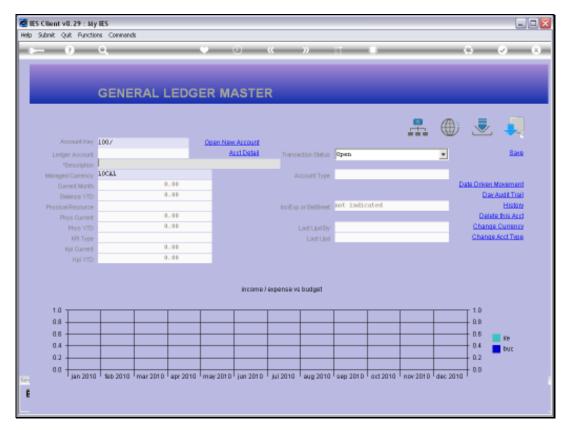

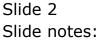

|      | Went v8.29 : My WES<br>foldo: Connections: Logon: Logoff: Compani    | on Wizard How doll DistaMarts  | Busi  | ness Nodules - A               | ction Focus Opti | on Select        |         |            |       |   |     |
|------|----------------------------------------------------------------------|--------------------------------|-------|--------------------------------|------------------|------------------|---------|------------|-------|---|-----|
|      | 0 Q                                                                  | • Ø                            | ~~~   | »                              |                  | _                |         |            | )     | 2 | (X) |
| -    |                                                                      |                                |       |                                |                  |                  |         |            |       |   |     |
|      |                                                                      |                                |       |                                |                  |                  |         |            |       |   |     |
|      | GENERAL                                                              | LEDGER MAST                    | ED    |                                |                  |                  |         |            |       |   |     |
|      | GENERAL                                                              | LEDGER MAST                    | ER    |                                |                  |                  |         |            |       |   |     |
|      |                                                                      |                                |       |                                |                  |                  |         |            |       |   |     |
|      |                                                                      |                                |       |                                |                  |                  | 므       | <b>A</b> : |       |   |     |
| SING | LE SELECT: VALUES FOUND                                              |                                |       |                                |                  |                  |         |            |       |   |     |
|      |                                                                      |                                | _     |                                |                  |                  |         |            |       |   | -   |
| SEL  | LECT ONE OF THESE?                                                   |                                |       |                                |                  |                  |         |            |       |   |     |
| L    | 1000000-00-000-10000 Accrued Che                                     | rges                           | Ho: I | Private Led.                   | Accounts         |                  |         |            |       |   |     |
|      | 1000000-00-000-10001 Accum Depr:                                     |                                | Bo: 1 | Private Led                    | Accounts         |                  |         |            |       |   | Т   |
|      | 1000000-00-000-10002 Accum Depri                                     |                                |       | Private Led.                   |                  |                  |         |            |       |   |     |
|      | 1000000-00-000-10003 Accum Depr:                                     |                                |       |                                |                  |                  |         |            |       |   |     |
|      | 1000000-00-000-10004 Accum Depri                                     |                                |       |                                |                  |                  |         |            |       |   |     |
|      | 1000000-00-000-10005 Accum Depr:                                     |                                |       | Private Led.                   |                  |                  |         |            |       |   |     |
|      | 1000000-00-000-10006 Accum Depri                                     |                                |       | Private Led.                   |                  |                  |         |            |       |   |     |
|      | 1000000-00-000-10007 Accum Depr:                                     |                                |       | Private Led                    |                  |                  |         |            |       |   |     |
|      |                                                                      |                                |       | Private Led.                   |                  |                  |         |            |       |   |     |
|      | 1000000-00-000-10009 Accus Depr:                                     |                                |       | Private Led                    |                  |                  |         |            |       |   |     |
|      | 1000000-00-000-10010 Accum Depri                                     |                                |       | Private Led.                   |                  |                  |         |            |       |   |     |
|      | 1000000-00-000-10011 Accum Depr:                                     |                                |       | Private Led                    |                  |                  |         |            |       |   |     |
|      | 1000000-00-000-10012 Acoum Depri                                     |                                |       | Private Led.                   |                  |                  |         |            |       |   |     |
|      | 1000000-00-000-10013 Accum Depr:                                     |                                |       | Private Led                    |                  |                  |         |            |       |   |     |
|      | 1000000-00-000-10014 Acous Depri                                     |                                |       | Private Led                    |                  |                  |         |            |       |   |     |
|      | 1000000-00-000-10015 Accum Depr:                                     |                                |       | Private Led                    |                  |                  |         |            |       |   |     |
|      | 1000000-00-000-10016 Acous Depri                                     |                                |       | Private Led                    |                  |                  |         |            |       |   |     |
|      | 1000000-00-000-10017 Accum Depr:                                     |                                |       | Private Led .                  |                  |                  |         |            |       |   |     |
| 19   | 1000000-00-000-10018 Acoum Depri<br>1000000-00-000-10019 Acoum Depri | Differ                         |       | Private Led .<br>Private Led . |                  |                  |         |            |       |   |     |
|      | 1000000-00-000-10019 Actum Depri                                     |                                |       | Private Led.<br>Private Led.   |                  |                  |         |            |       |   |     |
| 21   | 1000000-00-000-10020 Moods bepri                                     | OCDEC.                         | 100   | FILVATE Led                    | ACCOUNCS         |                  |         |            |       |   | ł   |
|      |                                                                      |                                |       |                                |                  |                  | _       |            |       |   |     |
|      |                                                                      | Select ALL Show Full U         | ne    | Cancel                         | OK               |                  |         |            |       |   |     |
|      | 5.4                                                                  |                                |       |                                |                  |                  |         |            | 10 M  |   |     |
|      | 0.0                                                                  |                                |       |                                |                  |                  |         |            | - D.D |   |     |
|      | <sup>~~</sup> jan 2010 <sup>†</sup> feb 2010 <sup>†</sup> mar 2010   | * apr 2010 * may 2010 * jun 20 | 10 ') | ul2010 'eug:                   | 2010 ' sep 2011  | 0 * det 2010 * n | OV 2010 | dec 2010 1 |       |   |     |
|      |                                                                      |                                |       |                                |                  |                  |         |            |       |   |     |
|      |                                                                      |                                |       |                                |                  |                  |         |            |       |   |     |
|      |                                                                      |                                |       |                                |                  |                  |         |            |       |   |     |

## Slide 3

Slide notes: Here we have Account Codes that all start with 100.

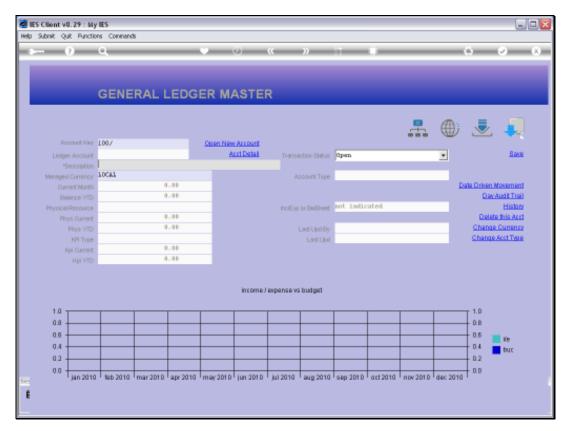

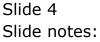

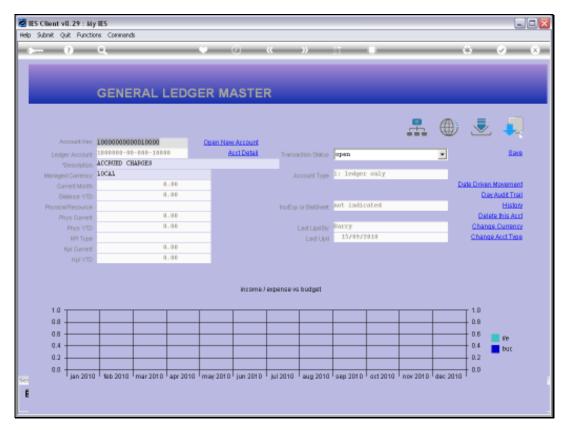

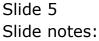

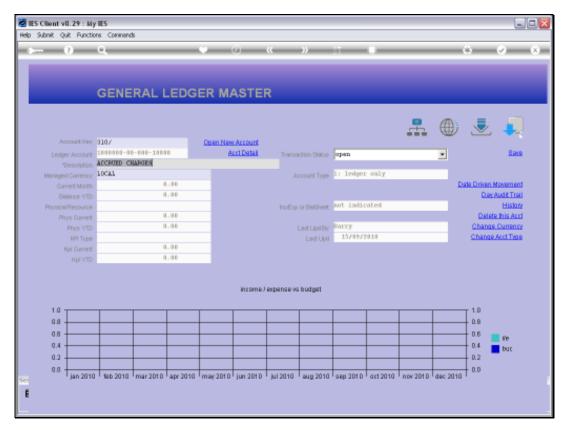

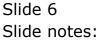

| · · · · · · · · · · · · · · · · · · ·         |                                                                                                    |                                                                                                    |                                                                                                    |                                                                                                    |                                                                                                    |
|-----------------------------------------------|----------------------------------------------------------------------------------------------------|----------------------------------------------------------------------------------------------------|----------------------------------------------------------------------------------------------------|----------------------------------------------------------------------------------------------------|----------------------------------------------------------------------------------------------------|
|                                               | () (( ))                                                                                                    |                                                                                                    |                                                                                                    | 0                                                                                                    | <ul> <li>×</li> <li>×</li> </ul>                                                                                                    |
|                                               |                                                                                                    |                                                                                                    |                                                                                                    |                                                                                                    |                                                                                                    |
|                                               |                                                                                                    |                                                                                                    |                                                                                                    |                                                                                                    |                                                                                                    |
|                                               | ACTED                                                                                                    |                                                                                                    |                                                                                                    |                                                                                                    |                                                                                                    |
| GENERAL LEDGER M                              | IASIEK                                                                                                    |                                                                                                    |                                                                                                    |                                                                                                    |                                                                                                    |
|                                               |                                                                                                    |                                                                                                    |                                                                                                    |                                                                                                    |                                                                                                    |
|                                               |                                                                                                    |                                                                                                    |                                                                                                    | · · · · ·                                                                                                    |                                                                                                    |
|                                               |                                                                                                    |                                                                                                    |                                                                                                    | - m: 🗸                                                                                                    |                                                                                                    |
| SELECT: VALUES FOUND                          |                                                                                                    |                                                                                                    |                                                                                                    |                                                                                                    |                                                                                                    |
| CT ONE OF THESE?                              |                                                                                                    |                                                                                                    |                                                                                                    |                                                                                                    |                                                                                                    |
|                                               |                                                                                                    |                                                                                                    |                                                                                                    |                                                                                                    |                                                                                                    |
|                                               |                                                                                                    |                                                                                                    |                                                                                                    |                                                                                                    |                                                                                                    |
|                                               |                                                                                                    |                                                                                                    |                                                                                                    |                                                                                                    |                                                                                                    |
|                                               |                                                                                                    |                                                                                                    |                                                                                                    |                                                                                                    | -                                                                                                    |
|                                               |                                                                                                    |                                                                                                    |                                                                                                    |                                                                                                    |                                                                                                    |
|                                               |                                                                                                    |                                                                                                    |                                                                                                    |                                                                                                    |                                                                                                    |
|                                               |                                                                                                    |                                                                                                    |                                                                                                    |                                                                                                    |                                                                                                    |
|                                               |                                                                                                    |                                                                                                    |                                                                                                    |                                                                                                    |                                                                                                    |
|                                               |                                                                                                    |                                                                                                    |                                                                                                    |                                                                                                    |                                                                                                    |
|                                               |                                                                                                    |                                                                                                    |                                                                                                    |                                                                                                    |                                                                                                    |
|                                               |                                                                                                    |                                                                                                    |                                                                                                    | BLOCK DL                                                                                                    |                                                                                                    |
|                                               |                                                                                                    |                                                                                                    | Div 1                                                                                                    | Block D1                                                                                                    |                                                                                                    |
|                                               |                                                                                                    |                                                                                                    |                                                                                                    |                                                                                                    |                                                                                                    |
|                                               |                                                                                                    |                                                                                                    |                                                                                                    |                                                                                                    |                                                                                                    |
|                                               |                                                                                                    |                                                                                                    | Div 1                                                                                                    | BLOCK DL                                                                                                    |                                                                                                    |
|                                               |                                                                                                    |                                                                                                    | Div 1                                                                                                    | Block D1                                                                                                    |                                                                                                    |
|                                               |                                                                                                    |                                                                                                    | Div 1                                                                                                    | BLOCK 01                                                                                                    |                                                                                                    |
| 101101-00-1004-1011 Daily/hourly Rated Grats  |                                                                                                    | Belabela.                                                                                                    | Div 1                                                                                                    | Block D1                                                                                                    |                                                                                                    |
| 101101-00-1004-1011 Daily/hourly Bated 0/time |                                                                                                    | Belabela.                                                                                                    | Div 1                                                                                                    | BLOCK 01                                                                                                    |                                                                                                    |
| 101101-0D-10D4-1012 Education / Allowances    | Estate Office                                                                                                    | Belabela.                                                                                                    | Div 1                                                                                                    | Block D1                                                                                                    |                                                                                                    |
| 101101-00-1004-1013 Electricity Industrial    | Estate Office                                                                                                    | Belabela                                                                                                    | Div 1                                                                                                    | Block 01                                                                                                    |                                                                                                    |
|                                               | SELECT: VALUES FOUND<br>CT ONE OF TWESE?<br>101101-00-1000-1003 Artisan Wages<br>101101-00-1001-1003 Artisan Wages<br>101101-00-1001-1003 Artisan Wages<br>101101-00-1004-1003 Artisan Wages<br>101101-00-1004-1003 Artisan Wages<br>101101-00-1004-1003 Artisan Wages<br>101101-00-1004-1003 Artisan Wages<br>101101-00-1004-1003 Artisan Wages<br>101101-00-1004-1003 Artisan Wages<br>101101-00-1004-1003 Artisan Wages<br>101101-00-1004-1003 Artisan Wages<br>101101-00-1004-1003 Catisan Wages<br>101101-00-1004-1007 Canel Replocement<br>101101-00-1004-1007 Canel Replocement<br>101101-00-1004-1007 Cane Rigener<br>101101-00-1004-1007 Cone Rigener<br>101101-00-1004-1007 Cone Signer<br>101101-00-1004-1007 Cone Signer<br>101101-00-1004-1010 Toto 10 Services<br>101101-00-1004-1010 Daily / Hourly Rated Serues<br>101101-00-1004-1011 Waily/hourly Rated Grats<br>101101-00-1004-1011 Daily/hourly Rated Grats<br>101101-00-1004-1011 Daily/hourly Rated Ortime<br>101101-00-1004-1011 Daily/hourly Rated Ortime | CT ONE OF THESE?           101101-00-1000-1003 Artisan Mages         Estate Office           101101-00-1003 Artisan Mages         Estate Office           101101-00-1003 Artisan Mages         Estate Office           101101-00-1003-1003 Artisan Mages         Estate Office           101101-00-1003-1003 Artisan Mages         Estate Office           101101-00-1003-1003 Artisan Mages         Estate Office           101101-00-1004-1000 Accred Charges         Estate Office           101101-00-1004-1000 Accred Charges         Estate Office           101101-00-1004-1000 Accred Charges         Estate Office           101101-00-1004-1000 Accred Charges         Estate Office           101101-00-1004-1000 Accred Charges         Estate Office           101101-00-1004-1003 Artisan Overtime         Estate Office           101101-00-1004-1003 Artisan Overtime         Estate Office           101101-00-1004-1003 Case Chains Rep & Explace         Estate Office           101101-00-1004-1007 Case Ripence         Estate Office           101101-00-1004-1007 Case Ripence         Estate Office           101101-00-1004-1007 Cose Of Services         Estate Office           101101-00-1004-1001 Daily / Brurly Rated Benns         Estate Office           101101-00-1004-1001 Daily / Brurly Rated Benns         Estate Office           101101-00-1 | SELECT: VALUES FOUND<br>CT ONE OF TWESE?<br>D01101-00-1000-1003 Artisem Mages Estate Office Belabela<br>D01101-00-1001-1003 Artisem Mages Estate Office Belabela<br>D01101-00-1001-1003 Artisem Mages Estate Office Belabela<br>D01101-00-1003 Artisem Mages Estate Office Belabela<br>D01101-00-1004-1003 Artisem Mages Estate Office Belabela<br>D01101-00-1004-1003 Artisem Mages Estate Office Belabela<br>D01101-00-1004-1003 Artisem Mages Estate Office Belabela<br>D01101-00-1004-1003 Artisem Mages Estate Office Belabela<br>D01101-00-1004-1003 Artisem Overtime Estate Office Belabela<br>D01101-00-1004-1003 Artisem Overtime Estate Office Belabela<br>D01101-00-1004-1003 Artisem Mages Estate Office Belabela<br>D01101-00-1004-1003 Artisem Mages Estate Office Belabela<br>D01101-00-1004-1007 Canal Replorement Estate Office Belabela<br>D01101-00-1004-1007 Canal Replorement Estate Office Belabela<br>D01101-00-1004-1007 Canal Replorement Estate Office Belabela<br>D01101-00-1004-1007 Canal Replorement Estate Office Belabela<br>D01101-00-1004-1007 Canal Replorement Estate Office Belabela<br>D01101-00-1004-1007 Cane Ripener Estate Office Belabela<br>D01101-00-1004-1007 Cane Ripener Estate Office Belabela<br>D01101-00-1004-1007 Cane Ripener Estate Office Belabela<br>D01101-00-1004-1007 TERRING Material Estate Office Belabela<br>D01101-00-1004-1007 TERRING Material Estate Office Belabela<br>D01101-00-1004-1007 TERRING Material Estate Office Belabela<br>D01101-00-1004-1007 TERRING Material Estate Office Belabela<br>D01101-00-1004-1001 Disty / Nurriy Rated Genus Estate Office Belabela<br>D01101-00-1004-1011 Disty/Nurriy Rated Gents Estate Office Belabela<br>D01101-00-1004-1011 Disty/Nurriy Rated Gents Estate Office Belabela<br>D01101-00-1004-1011 Disty/Nurriy Rated Gents Estate Office Belabela | SELECT: VALUES FOUND<br>CT ONE OF TWESE?<br>D01101-00-1000-1003 Artienn Mages Estate Office Belabela Div 1<br>D01101-00-1001-1003 Artienn Mages Estate Office Belabela Div 1<br>D01101-00-1001-1003 Artienn Mages Estate Office Belabela Div 1<br>D01101-00-1003-1003 Artienn Mages Estate Office Belabela Div 1<br>D01101-00-1004-1003 Artienn Mages Estate Office Belabela Div 1<br>D01101-00-1004-1003 Artienn Mages Estate Office Belabela Div 1<br>D01101-00-1004-1003 Artienn Mages Estate Office Belabela Div 1<br>D01101-00-1004-1003 Artienn Overtime Estate Office Belabela Div 1<br>D01101-00-1004-1003 Artienn Mages Estate Office Belabela Div 1<br>D01101-00-1004-1003 Artienn Mages Estate Office Belabela Div 1<br>D01101-00-1004-1003 Artienn Mages Estate Office Belabela Div 1<br>D01101-00-1004-1003 Artienn Mages Estate Office Belabela Div 1<br>D01101-00-1004-1007 Canal Replorement Estate Office Belabela Div 1<br>D01101-00-1004-1007 Canal Replorement Estate Office Belabela Div 1<br>D01101-00-1004-1007 Canal Replorement Estate Office Belabela Div 1<br>D01101-00-1004-1007 Canal Replorement Estate Office Belabela Div 1<br>D01101-00-1004-1007 Canal Replorement Estate Office Belabela Div 1<br>D01101-00-1004-1007 Canal Replorement Estate Office Belabela Div 1<br>D01101-00-1004-1007 Canal Replorement Estate Office Belabela Div 1<br>D01101-00-1004-1007 Canal Replorement Estate Office Belabela Div 1<br>D01101-00-1004-1007 Canal Replorement Estate Office Belabela Div 1<br>D01101-00-1004-1007 Canal Replorement Estate Office Belabela Div 1<br>D01101-00-1004-1007 Canal Replorement Estate Office Belabela Div 1<br>D01101-00-1004-1007 Canal Replorement Estate Office Belabela Div 1<br>D01101-00-1004-1007 Canal Replorement Estate Office Belabela Div 1<br>D01101-00-1004-1007 Canal Replorement Estate Office Belabela Div 1<br>D01101-00-1004-1007 Div Nuriy Rated Gente Estate Office Belabela Div 1<br>D01101-00-1004-1011 Diviy/Nourly Rated Gente Estate Office Belabela Div 1<br>D01101-00-1004-1011 Diviy/Nourly Rated Gente Estate Office Belabela Div 1<br>D01101-00-1004-1011 Diviy/Nourly Rated Gente Estate Offic | SELECT: VALUES FOUND  SELECT: VALUES FOUND  CT ONE OF THESE?  DIDIOL-00-3000-1003 Actisem Mages Estate Office Belabela Div 1 Block D1 DIDIOL-00-3000-1003 Actisem Mages Estate Office Belabela Div 1 Block D1 DIDIOL-00-300-1003 Actisem Mages Estate Office Belabela Div 1 Block D1 DIDIOL-00-300-1003 Actisem Mages Estate Office Belabela Div 1 Block D1 DIDIOL-00-300-1003 Actisem Mages Estate Office Belabela Div 1 Block D1 DIDIOL-00-300-1003 Actisem Mages Estate Office Belabela Div 1 Block D1 DIDIOL-00-1004-1003 Actisem Mages Estate Office Belabela Div 1 Block D1 DIDIOL-00-1004-1003 Actisem Mages Estate Office Belabela Div 1 Block D1 DIDIOL-00-1004-1003 Actisem Mages Estate Office Belabela Div 1 Block D1 DIDIOL-00-1004-1003 Actisem Vertime Estate Office Belabela Div 1 Block D1 DIDIOL-00-1004-1003 Actisem Vertime Estate Office Belabela Div 1 Block D1 DIDIOL-00-1004-1003 Actisem Vertime Estate Office Belabela Div 1 Block D1 DIDIOL-00-1004-1003 Actisem Vertime Estate Office Belabela Div 1 Block D1 DIDIOL-00-1004-1003 Actisem Vertime Estate Office Belabela Div 1 Block D1 DIDIOL-00-1004-1007 Canal Replacement Estate Office Belabela Div 1 Block D1 DIDIOL-00-1004-1007 Canal Replacement Estate Office Belabela Div 1 Block D1 DIDIOL-00-1004-1007 Canal Replacement Estate Office Belabela Div 1 Block D1 DIDIOL-00-1004-1007 Canal Replacement Estate Office Belabela Div 1 Block D1 DIDIOL-00-1004-1007 Canal Replacement Estate Office Belabela Div 1 Block D1 DIDIOL-00-1004-1007 Canal Replace Estate Office Belabela Div 1 Block D1 DIDIOL-00-1004-1007 Canal Replacement Estate Office Belabela Div 1 Block D1 DIDIOL-00-1004-1007 Canal Replacement Estate Office Belabela Div 1 Block D1 DIDIOL-00-1004-1007 Canal Replacement Estate Office Belabela Div 1 Block D1 DIDIOL-00-1004-1007 Canal Replacement Estate Office Belabela Div 1 Block D1 DIDIOL-00-1004-1007 Canal Replacement Estate Office Belabela Div 1 Block D1 DIDIOL-00-1004-1007 Canal Replacement Estate Office Belabela Div 1 Block D1 DIDIOL-00-1004-1007 Canal Replacement Estate Office Be |

## Slide 7 Slide notes: And these Account Codes all start with 310.

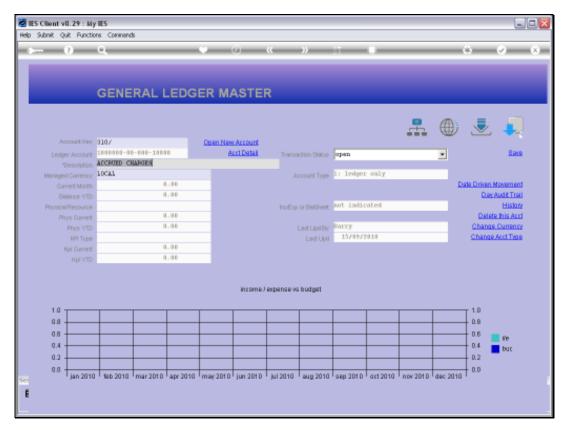

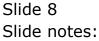

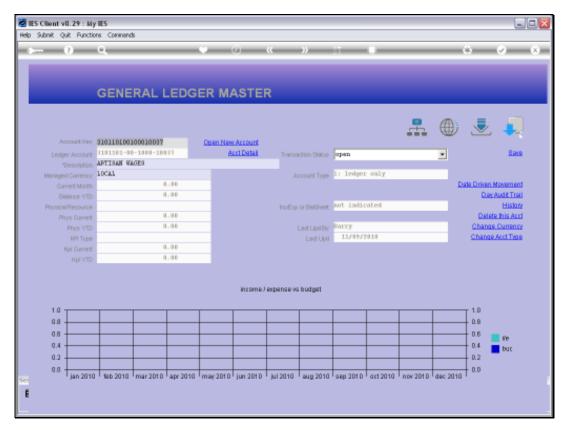

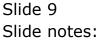

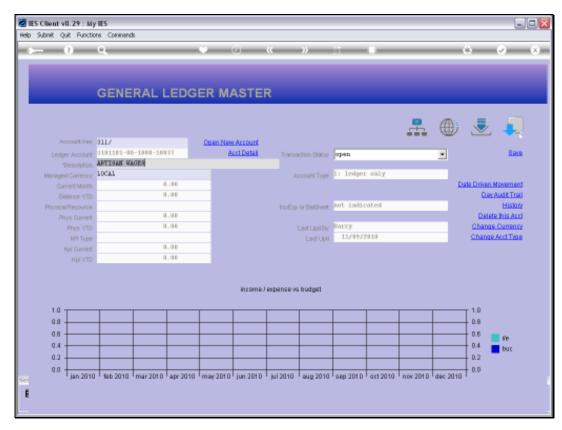

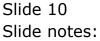

| -     |                                                                                          | Marts Business Nodules         | Action Focus Optic | in Select      |                      |                       |
|-------|------------------------------------------------------------------------------------------|--------------------------------|--------------------|----------------|----------------------|-----------------------|
|       | • • • • •                                                                                | (( »)                          | - 17               |                | (1)                  | <ul> <li>x</li> </ul> |
|       |                                                                                          |                                |                    |                |                      |                       |
|       |                                                                                          |                                |                    |                |                      |                       |
|       |                                                                                          |                                |                    |                |                      |                       |
|       | GENERAL LEDGER MA                                                                        | STER                           |                    |                |                      |                       |
|       |                                                                                          |                                |                    |                |                      |                       |
|       |                                                                                          |                                |                    |                |                      |                       |
|       |                                                                                          |                                |                    | 1              | P. 🗥: 🎩              |                       |
|       |                                                                                          |                                |                    |                |                      |                       |
| SINGL | E SELECT: VALUES FOUND                                                                   |                                |                    |                |                      |                       |
| SEL   | ECT ONE OF THESE?                                                                        |                                |                    |                |                      |                       |
|       |                                                                                          |                                |                    |                |                      |                       |
|       | 3111101-00-1004-1000 Accrued Charges                                                     | Estate Office                  | Ewanzibela         | Div 1          | BLOCK 01             |                       |
|       | 3111101-00-1004-1002 Admin Dvertime                                                      | Estate Office                  |                    | Div 1          | Block D1             |                       |
|       | 3111101-00-1004-1003 Agric Equip & Taplements                                            | Estate Office                  |                    | Div 1          | BLOCK 01             |                       |
|       | 3111101-00-1004-1003 Allowances                                                          | Estate Office                  |                    | Div 1          | Block D1             |                       |
|       | 3111101-00-1004-1003 Artisan Overtime                                                    | Estate Office                  |                    | Div 1          | BLOCK 01             |                       |
|       | 3111101-00-1004-1003 Artizan Wagez                                                       | Estate Office                  |                    | Div 1<br>Div 1 | Block D1<br>Block D1 | -                     |
|       | 3111101-00-1004-1007 Canal Replacement                                                   | Estate Office<br>Estate Office |                    | DIV 1<br>Div 1 | BLOCK D1<br>Block D1 |                       |
|       | 3111101-00-1004-1007 Cane Chainz Rep & Replace<br>3111101-00-1004-1007 Cane Bipener      | Estate Office                  |                    | Div 1          | BLOCK DL             |                       |
|       | 3111101-00-1004-1007 Cleaning Material                                                   | Estate Office                  |                    | Div 1          | BLOCK D1             |                       |
|       | 3111101-00-1004-1009 Cost Of Services                                                    | Estate Office                  |                    | Div 1          | BLOCK DL             |                       |
|       | 3111101-00-1004-1009 tost of Services<br>3111101-00-1004-1010 Daily / Hourly Rated Bonus | Estate Office                  |                    | Div 1          | Block D1             |                       |
|       | 3111101-00-1004-1010 Daily / Hourly Rated Wages                                          | Estate Office                  |                    | Div 1          | BLOCK DL             |                       |
|       | 3111101-00-1004-1011 Daily/hourly Rated Grats                                            | Estate Office                  |                    | Div 1          | Block D1             |                       |
|       | 3111101-00-1004-1011 Daily/hourly Bated O/time                                           | Estate Office                  |                    | Div 1          | Block 01             |                       |
|       | 3111101-00-1004-1012 Education / Allowances                                              | Estate Office                  |                    | Div 1          | Block D1             |                       |
|       | 3111101-00-1004-1013 Electricity Industrial                                              | Estate Office                  |                    | Div 1          | BLOCK DL             |                       |
|       | 3111101-0D-10D4-1013 Engineering Consumables                                             | Estate Office                  |                    | Div 1          | Block D1             |                       |
|       | 3111101-00-1004-1013 Equipment(purchases)                                                | Estate Office                  | Evanzibela         | Div 1          | Block 01             |                       |
| 1.9   |                                                                                          | Estate Office                  | Evenzibels.        | Div 1          | Block D1             |                       |
| 1.9   | 3111101-00-1004-1013 Feeding Scheme                                                      | TROPOS OFFICE                  |                    | Div 1          | BLOCK DL             |                       |

## Slide 11 Slide notes: And these ones all start with 311.

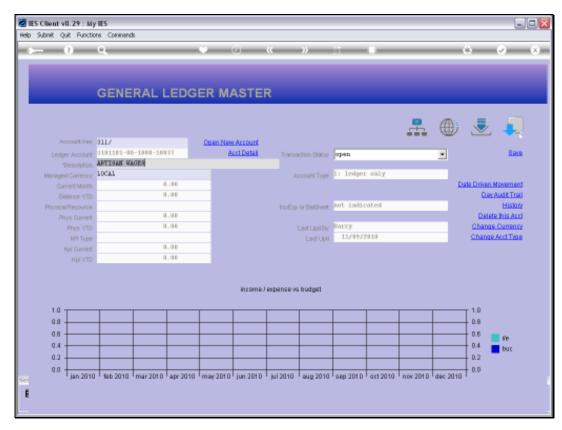

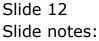